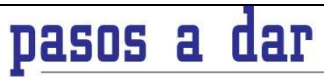

- ◆ 1.- Selecciona el ciclo y el centro educativo en el que de
- 2- Realiza la Inscripción en el centro elegido, entre el 31 de Marzo y el 7 de Abril, tanto para Grado Medio como para Grado Superior
- ◆ 3.- Realiza la matrícula en el ciclo y centro en el que has obtenido plaza, entre el 25 de Junio y el 4 de Julio, tanto para Grado Medio como para<br>Grado Superior, siempre que cumplas los requisitos académicos.
- 4 Pruebas de Acceso:
	- 4.1.- Grado Medio. La prueba se realizará el día 29 de Mayo para los que no cumpláis los requisitos académicos, siempre y cuando tengár
- , r<br>4.2.- Grado Superior. Las pruebas se realizarán durante dos días, 5 **y 6 de Junio**, para los que no cumpláis los requisitos académicos, siempre y<br>cuando tengáis 19 años o cumpláis las condiciones establecidas para quie
- 6.<br>6. Prueba de Aptitud Artística. Se realizará, para los que queráis cursar un ciclo formativo de las Enseñanzas de Artes Plásticas y Diseño.<br>23 de Abril para Grado Superior, y el día 30 de Abril para Grado Medio, y en se o, el día **y Superior**
- e este también un plazo de inscripción extraordinario los días 4 y 5 de Septiembre, para Grado Medio y Superior, para aquelos cidos en Cristal también un plazo de inscripción extraordinario los días en Cristal antificada

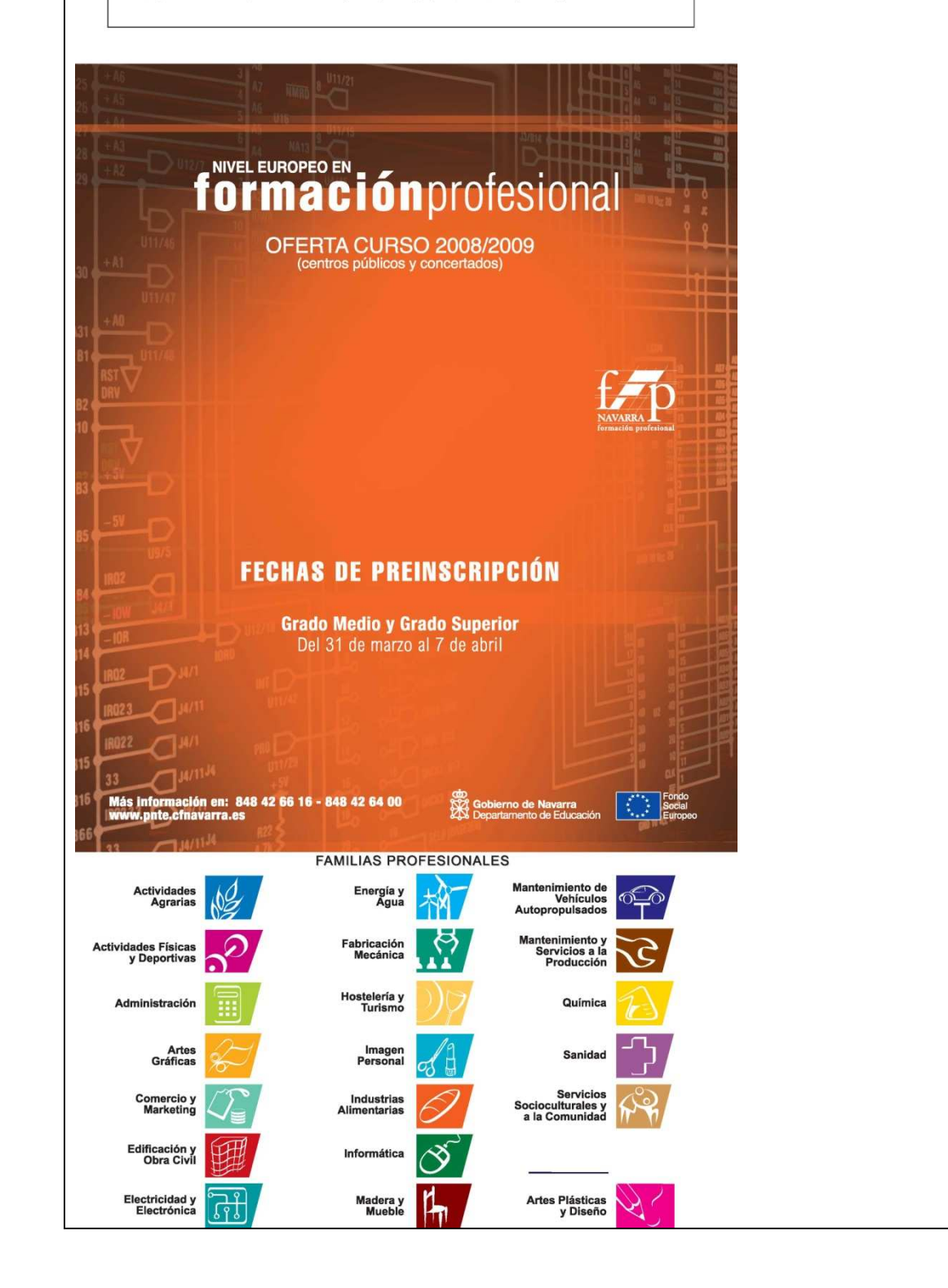

## **Profesional** futuro t u AMILIA CICLOS una formación de calidad Explotaciones Agrarias Extensivas 12 Hortofruticultura y Jardinería **6**  $\frac{1}{2}$ garantía para la empresa ardinería **12** Trabajos Forestales y de Conservación del Medio Natural 12  $\mathbf c$ ஜ Conducción de Activ. Físico-Deportivas en el Medio Natural 2668<br>Gestión Administrativa 2 V 4 V 7 V 8 V 13 16 20 V A I A J B V B V D **CENTROS EDUCATIVOS:**  $\mathbf{i}$ 圖 **Centros Públicos** Impresión en Artes Gráficas  $\mathbf c$ Impresión en Artes Gráficas<br>Preimpresión en Artes Gráficas  $2 - 1$ *I.E.S. "San Miguel de Aralar II- Aralarko Mikel Donea II"*<br>Zelai, 93 - 31800 Alsasua<br>Tel.: 948 56.48.15 / Fax: 948 56.49.78  $\mathbf{I}$  $\varpi$ Comercio 8 13 A A <sup>1</sup> D  $\bullet$ ( Obras de Albañilería 2  $l.E.S.$  "Lekaroz-Elizondo"<br>Avda. de la Diputación, sin - 31700 Elizondo<br>Tel.: 948 55.18.05 / Fax: 948 58.18.40<br>Barrio de Huarie, s/n - 31795 Lekaroz<br>Tel.: 948 58.18.03 / Fax: 948 58.18.36<br>Tel.: 948 58.18.03 / Fax: 948 58 Equipos e Instalaciones Electrotécnicas 7 8 14 18 C s  $\overline{\mathbb{H}}$ Equipos Electrónicos de Consumo 8 20<sup>\*</sup> Mecanizado **01247814** Tel.: 948 58.18.03 / Fax: 948 58.18.36<br>3 Escuela de Arte de Corella<br>Sta. Bárbara, 2 - 31591 Corella<br>Tel.: 948 78.20.16 / Fax: 948 78.21.67 껂 Soldadura y Calderería 1714C<br>Cocina y Gastronomía 011 g Tel.: 946 76.20.167 Pak: 946 76.21.67<br>
San Pol, 8 - 31200 Estella<br>
Tel.: 948 55.04.12 / Fax: 948 55.04.16<br>
E LE S. 2506 4.12 / Fax: 948 55.04.16 r Servicio de Restaurante y Bar 5 I.E.S. "Ribera del Arga"<br>Bajada de las Escuelas, 15 - 31350 Peralta<br>Tel.: 948 75.02.56, 948 75.16.13 / Fax: 948 75.16.80 Estética Personal Decorativa  $\overline{a}$  $\mathcal{A}$ Peluqueria **3 11** L.E.S. "Sierra de Leyre"<br>Avda. Salazar, 9 - 31440 Lumbier<br>Telf.: 948 88.06.03 / Fax: 88.06.32  $\mathbf{d}$ Conservería y Mantenimiento de Instalaciones 16<sup>3</sup> 围 Fabricación a Medida e Instalación de Carpintería y Mueble 18  $\circ$ 7 I.E.S. "Politécnico Tafalla"<br>Avda. de Tudela, 6 - 31300 Tafalla<br>Tel.: 948 70.03.91 / Fax: 948 70.47.74 Carroceria<sup>20</sup> ஒ Electromecánica de Vehículos 14 20 8 C.I.P. "ETI"<br>Crta. Tarazona, s/n - 31500 Tudela<br>Tel.: 948 84.80.52 / Fax: 948 84.82.69 nstalación y Mantenimiento Electrome m nstalación y Mantenimiento Electromecanico<br>de Maquinaria y Conducción de Líneas **1156800**140<sup>4</sup> Centro Integrado de Formación Pro<br>Superior de Energías Renovables<br>Aduana, sin - 31119 Imarcoain<br>Tel.: 948 36.81.21 / Fax: 948 36.80.76  $\widetilde{\mathscr{C}}$ e Montaje y Mantenimiento de Instalaciones Montaje y Mantenimiento de Instalaciones<br>de Frío, Climatización y Producción de Calor  $\mathbf d$ Tel.: 946 30.01.217 FBX: 946 30.60.76<br>
LE.S. "Toki Ona"<br>
Paseo Eztegara, sin - 31780 Bera<br>
Tel.: 948 62.50.00 / Fax: 948 62.50.32 10 Laboratorio<sup>20</sup> Operaciones de Proceso Químico Industrial 20<sup>5</sup><br>Culdados Auxiliares de Enfermería **116 196** j 11 *I.E.S. "Ibaialde-Burlada"*<br>La Ermita, s/n - 31600 Burlada<br>Tel.: 948 13.66.27 / Fax: 948 13.61.26 ግ/  $\bullet$ Farmacia B 12 I.E.S. "Agroforestal"<br>Avda. de Villava, 55 - 31015 Pamplon<br>Tel.: 948 13.66.09 / Fax: 948 13.63.12 阀 Atención Sociosanitaria **B<sup>1</sup>E** Ebanistería Artística 17 I.E.S. "M" Ana Sanz"<br>Milagro, s/n - 31015 Pampiona<br>Tel.: 948 13.66.24 / Fax: 948 13.63.20 18 Autoedición **47** 14 C.I.P. "Virgen del Camino"<br>C.I.P. "Virgen del Camino"<br>Tel.: 948 13.66.11 / Fax: 948 13.66.16 ALIMA **CICLOS CENTROS EDUCATIVOS Y DURACIÓN** Gestión y Organización de Empresas Agropecuarias 12 16  $\mathbb{R}$ I.E.S. "Adaptación Social"<br>Bartolomé de Carranza, 5 - 31008 Pamplona<br>Tel.: 948 19.86.47 / Fax: 948 19.82.77 Gestión y Organización de Recursos Naturales y Paisajísticos 12  $\mathcal{S}$  $\overline{c}$ *I.E.S. "Ega"*<br>Paletillas, 17 - 31570 San Adrián<br>Tel.: 948 67.20.10 / Fax: 948 67.21.47 18 圖 Escuela de Arte de Pampiona<br>Amaya, 27 - 31004 Pampiona<br>Tel.: 948 29.12.03 / Fax: 948 29.05.36 f Producción en Industrias de Artes Gráficas Comercio Internacional 13<sup>2</sup> Tel.: 946 29.12.03/ Pax: 946 29.05.56<br>
18 L.E.S. "San Juan - Donibane"<br>
Camino Blurdana, 1 - 31011 Pamplona<br>
Tel.: 948 19.86.46 / Fax: 948 19.82.75  $\mathbf c$ Gestión Comercial y Marketing 8 13 A  $\mathcal{L}_{\mathbf{n}}$  ) *I.E.S. "Sanitaria"*<br>Irunlarrea, s/n - 31008 **Pampiona**<br>Tel.: 948 19.86.98 / Fax: 948 19.83.14 Servicios al Consumidor C.I.P. "Donapea"<br>Camino Donapea, s/n - 31009 Pamplon:<br>Tel.: 948 19.86.53 / Fax: 948 19.84.98 | 1 Desarrollo y Aplicación de Proyectos de Construcción 14  $\bullet$ Desarrollo de Productos Electrónicos 20 C I.E.S. "Huarte"<br>Ctra. Olaz Txipi, s/n - 31620 Huarte<br>Tel.: 948 33.77.72 / Fax: 948 33.78.12 Instalaciones Electrotécnicas 7 14  $\boxplus$ s Sistemas de Regulación y Control Automáticos 8 18 C Sistemas de Telecomunicación e Informáticos **8 20 Centros Concertados** 柿7 Eficiencia Energética y Energía Solar ( 9 **A** Centro Privado de E.S. "Cuatrovientos I.T.C."<br>Avda. San Jorge, 2 - 31012 **Pampiona**<br>Tel.: 948 12.41.38, 948 12.41.29 / Fax: 948 13.28.39 Construcciones Metálicas  $\boldsymbol{g}$ 'ដូ Desarrollo de Proyectos Mecánicos **B** Centro Privado de F.P. "M" Inmaculada<br>Roncesvalles, 1 - 31002 Pamplona<br>Tel.: 948 22.50.08 / Fax: 948 21.13.19 Producción por Mecanizado 7 8 14 C Restauración **11** C Centro Privado de E.S. "Salesianos"<br>Aralar, 7 - 31002 Pamplona<br>Tel.: 948 22.94. 65 / Fax: 948 20.37.44 -11 Estética 11 a Industria Alimentaria **D** Centro Privado de F.P. "Carlos III, C.T."<br>Plaza Conde de Rodezno, s/n - 31004 Pamplona<br>Tel.: 948 23.61.50, 948 23.61.54 / Fax: 948 23.33.31 Administración de Sistemas Informáticos 4 8 13 A  $|\mathscr{S}|$  $\mathbf d$ Desarrollo de Aplicaciones Informáticas 13 A Centro Privado de F.P. "Centro de Formación Polité<br>Avda. Zaragoza, 23 - 31005 Pamplona<br>Tel.: 948 24.56.00 / Fax: 948 24.56.04  $\mathbf{f}_{\mathbf{m}}$ Producción de Madera y Mueble 18  $\overline{0}$ Automoción 20  $\infty$ "Fundación Laboral de la Construcción"<br>Bideberri, 28. Parcela P 7.2. 2ª Fase Polígono Areta<br>31620 Huarte - Tel.: 948 38.23.48 / Fax: 948 14.65.37 Mantenimiento de Equipo Industrial 4 5 6 8 10 14 Mantenimiento de Instalaciones Bioclimáticas en Edificios 8 ক্ত Mantenimiento de Instalaciones Industriales de Energía Renovable 9 DURACIÓN: S Prevención de Riesgos Profesionales 8 19 Un curso de formación en Centro Educativo Laboratorio de Análisis y Control de Calidad <sup>20</sup> 20 π Dos cursos de formación en Centro Educativo Anatomía Patológica y Citología  $\Box$ Higiene Bucodental 19 ◯ Tres cursos de formación en Centro Educativo p Imagen para el Diagnóstico<sup>19</sup> -ን/ **OTRAS OBSERVACIONES:** Laboratorio de Diagnóstico Clínico e Prótesis Dentales O Nuevo ciclo basado en el Catálogo Nacional de<br>Cualificaciones Profesionales Salud Ambiental 19 (\*) Castellano-Euskera r Animación Sociocultural  $\hat{\mathfrak{H}}$ Educación Infantil <sup>0</sup>15<sup>\*</sup> D E (1) Ciclo Formativo ofertado en dos cursos, además de la FCT,<br>en horario de tarde, de 18:00 h. a 21:30 h. aprox.,<br>preferentemente para adultos. f Integración Social 15 (2) Ciclo Formativo ofertado en tres cursos, en horario de tarde<br>de 18:00 h. a 21:30 h. aprox., preferentemente para adultos Grabado y Técnicas de Estampación  $\overline{0}$ Artes Aplicadas de la Escultura (3) Ciclo Formativo de "Conservería" reforzado con módulos del<br>Ciclo Formativo de "Mantenimiento de Máquinas". Proyectos y Dirección de Obras de Decoración 3 17  $(4)$  Ciclo Formativo desarrollado en tres cursos con horario Fotografía Artística Gráfica Publicitaria (5) Ciclo Formativo de "Operaciones de Proceso en Planta Química"<br>reforzado con módulos del Ciclo Formativo de "Operaciones de<br>Fabricación de Productos Farmacéuticos". Mobiliario 3

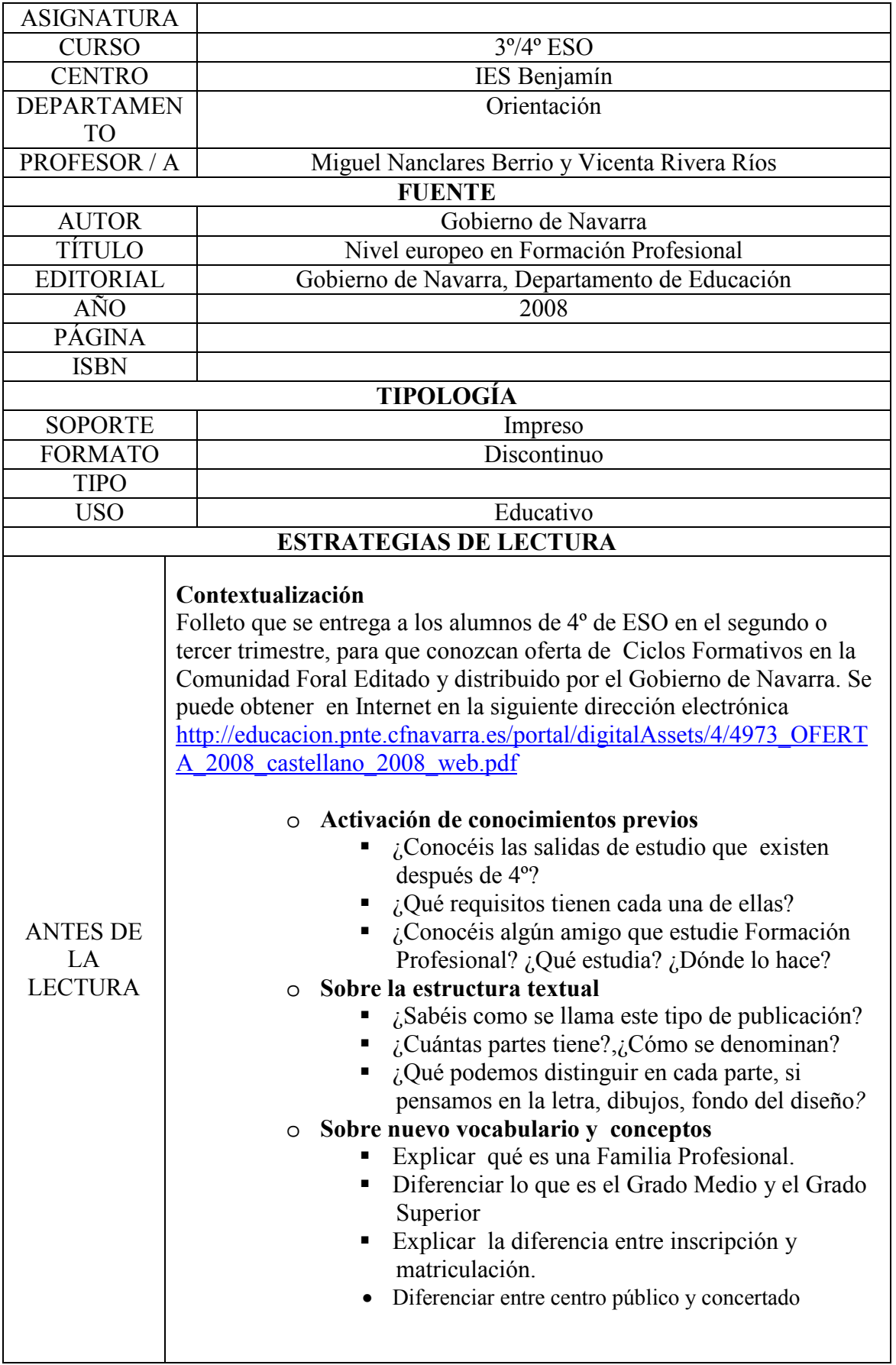

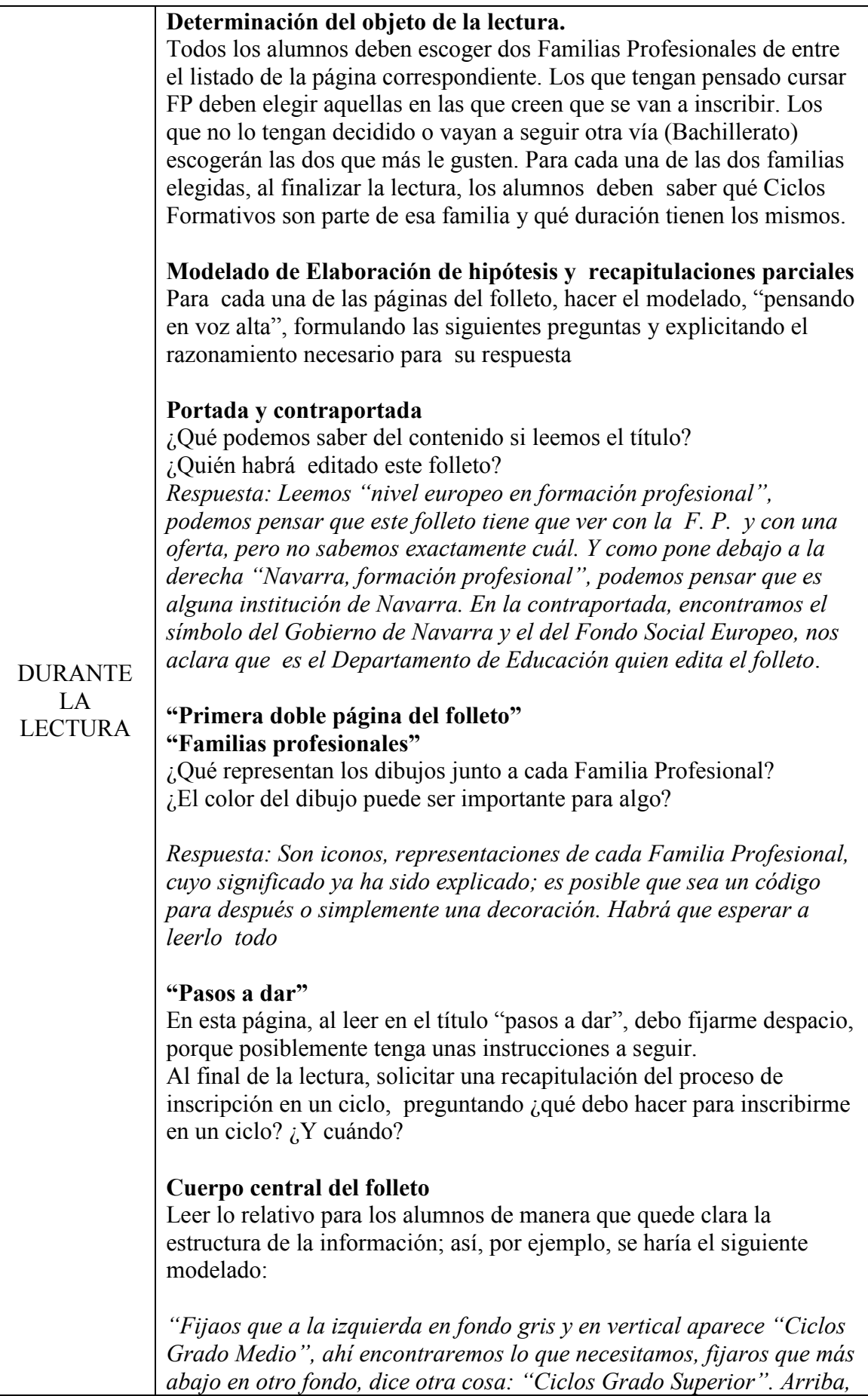

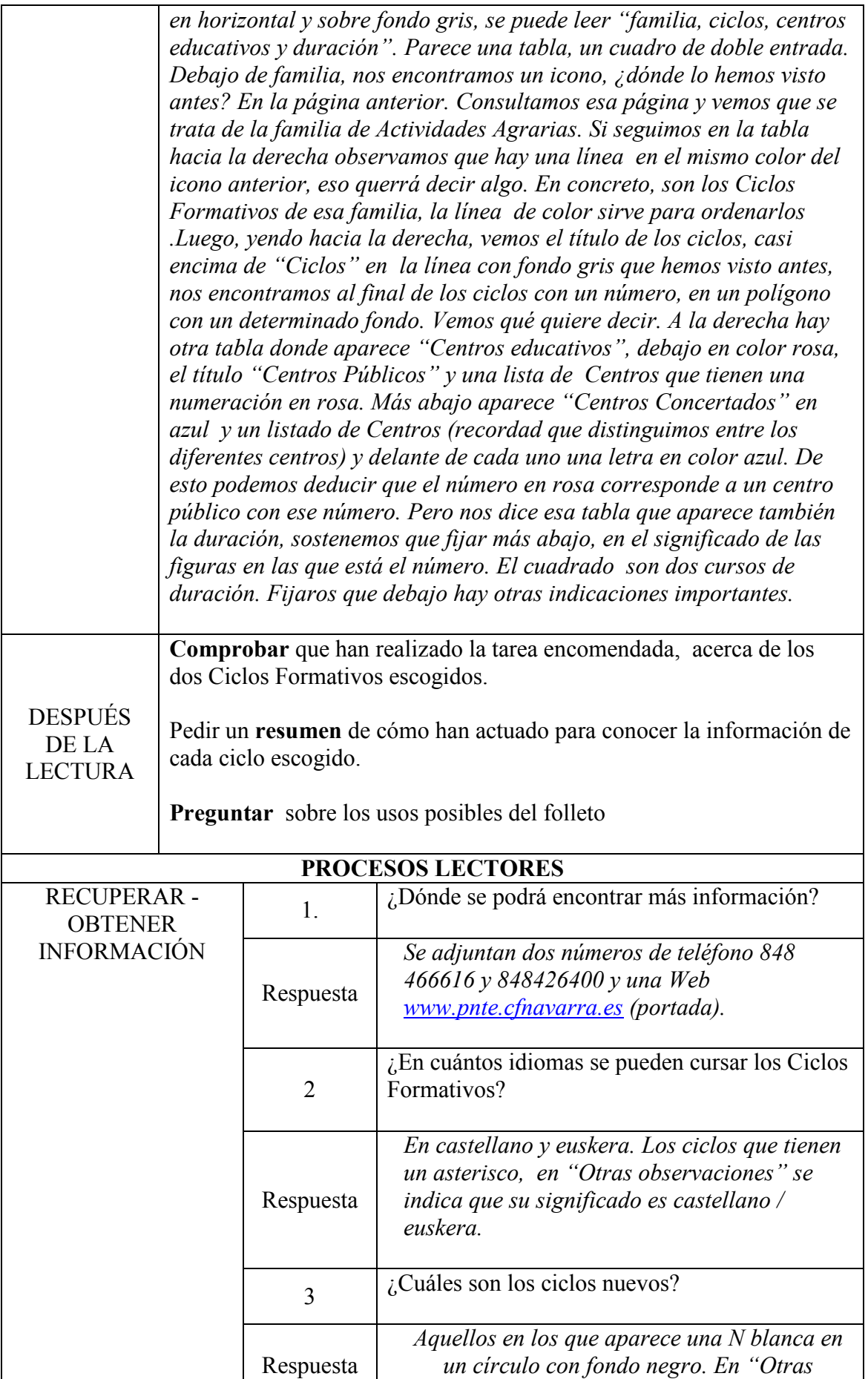

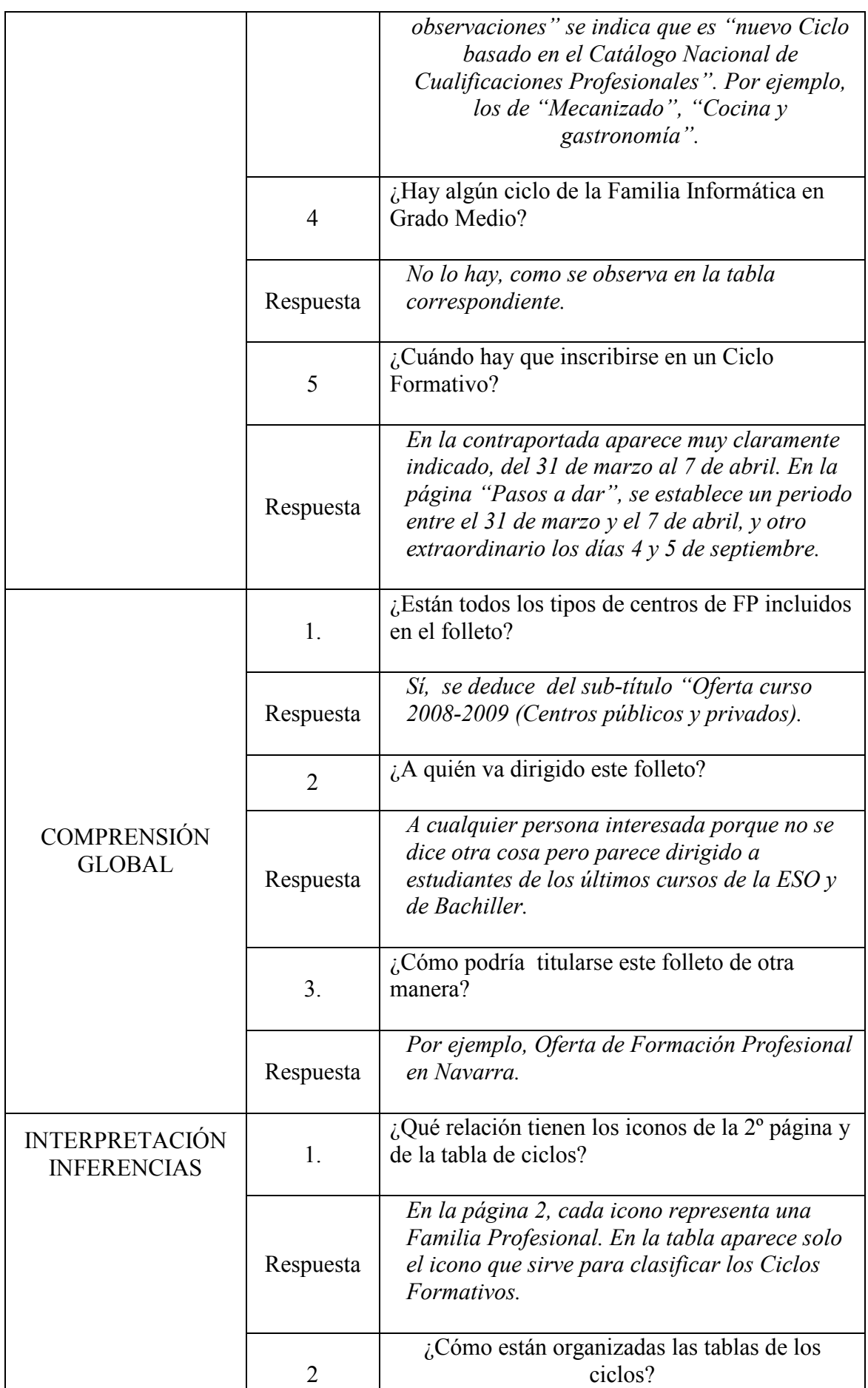

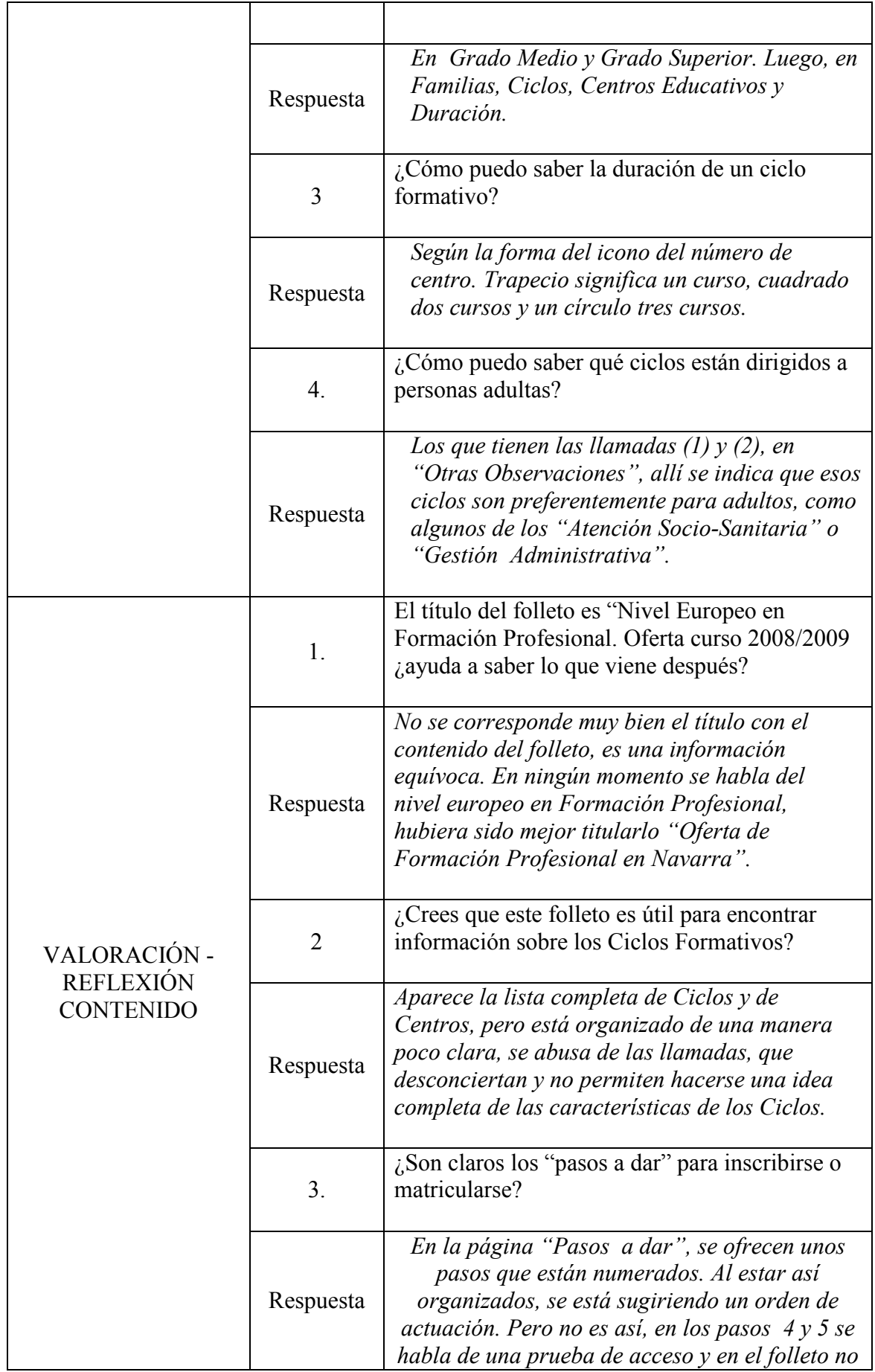

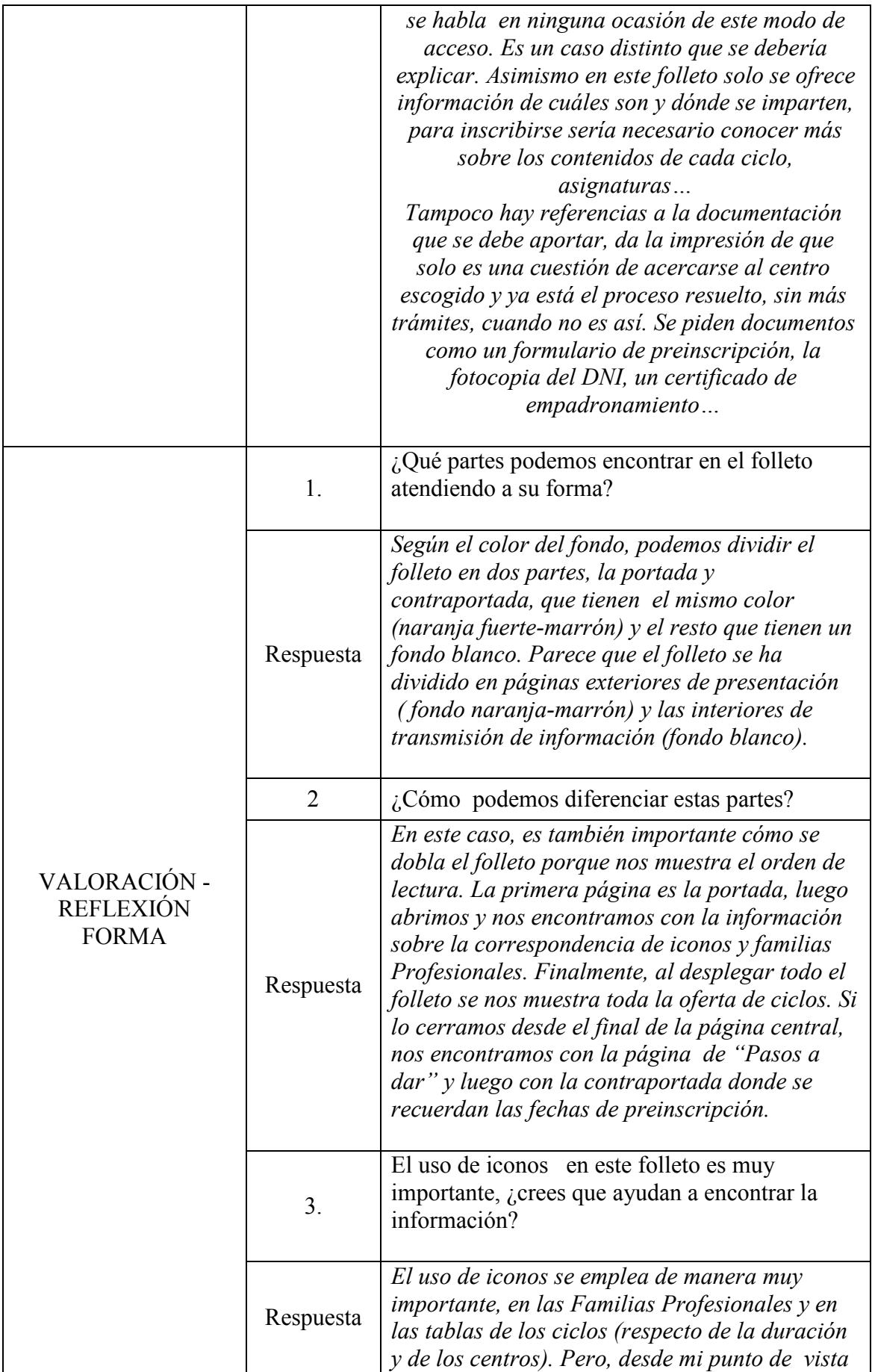

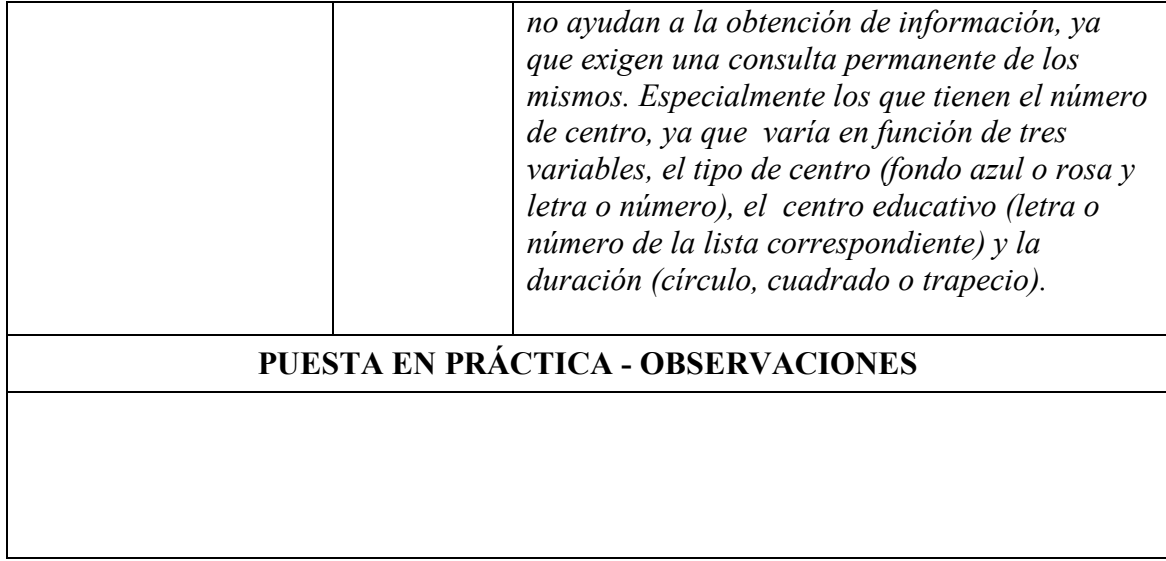